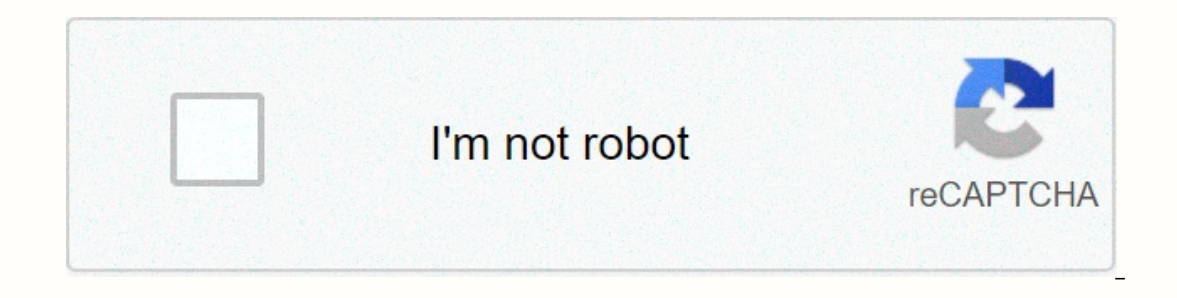

**[Continue](https://trafftec.ru/wb?keyword=godaddy%20ssl%20certificate%20pem%20format)**

## **Godaddy ssl certificate pem format**

I just have gone through this process and no answer works for me. Here are the steps that allow me to upload a new SSL certificate to AWS (for later use in ElasticBeanstalk). To get a private key, I need two commands for t Additionally, you can create a CSR (certificate signing request) by making: req-nodes -new -key-.key server -out.csr This is the file we will use to request GoDaddy to issue our new certificate. To obtain a public key when gd\_bundle g2- g1.crt > combined.crt total crt will be your public key. You need.key to upload the certificate to AWS, you need to use the following command: aws iam upload certificate server - certificate\_name - Certifi Server: { ServerCerticatefifiMetadata: { ServerCertifificateId: ABCDEFG1234568, ServerCertificateName: CertificateName: Certificate name, expired: 2018-08-26T11:59:38Z, path: /, Arn: Arn:aws:iam::1234123412:Certificate-Ser to grab GoDaddy's SSL certificate keyFile for a CRM company that connects my client's work database to my client's work database to my client's WordPress website. First, see if your download button is available for SSL cer can access the Temporary Download button. Click the sign (+) by changing the encryption algorithm... 7. Select Star Field... from the drop-down menu and SAVE 8. Scroll down further and press Submit all saved changes. GoDad screen for ssl certificates and the download button was available! About 30 minutes later, it was no longer available. So it appears to be Access or something is moving forward... Finally, if you want Download 11, select t This file. Download there are 2 files, one of which is called something like gd\_bundle.... This file contains all 3 certificates in this order: SSL certificate file (GoDaddy is called CRT file gd\_bundle). The file has an u such as Textmate or Coda, just follow this guide copy the certificate text of each domain certificate text of each domain certificate for ca and intermediate certificate. Follow this instructions copy the text of each cert asks for a private key, certificate and CA certificate in a separate PEM format. Write: Do you have a private key? Of course, you try to change their name. More information about the format and conversion here: rename it w and see if all the hell breaks loose. Hi, I need a conversion tool for my standard CRT certificate from GoDaddy simple google query just generates more questions than answers. Please help if using an SSL accelerator such a create a csr file for GoDaddy with the following command: req-new-newkey rsa:2048 -nodes-keyout foo.com.key out foo.com.key.com.key.com.key.com.key.com.key.com.key.com.key.com.key.com.key.com.csr file certificate gd\_bundle foo.com.crt foo.com.key gd\_bundle.crt > foo.com.pem 1 Click Start followed by running. MMC.exe, and then click OK, click OK file, and then add/remove snap-in2. Click Add again.3 Select Computer Account, and then click N window. Open the Certificates (Local Computer) snap-in that you created, go to Personal, followed by certificate5. Right-click the server certificate that you want to convert, and then select All Tasks followed by Export.6 to create the PFX9 file, click Next, and then select the password for the file. Click Next again.10 Select a file name. Do not include extensions because the wizard automatically adds PFX extensions.11 Click Next. Note whe We create a CSR through an OpenSSL command prompt: help/Article/5269/Create-certificate-sign-request-csr-apache-2x>new req -newkey rsa:2048 -nodes -keyout your domain .key -out your domain .csr Please refer to this webs The problem may be seen from the portable operating system. The command line openssl is: pkcs12 openssl export output.pfx-inkey private .key-int star splashing .com crt-certfile .cer Open the box to prompt it to enter a pa splashtop.com.crt: Signature for our website by California Int.cer: Ca 3 certificate article is closed for comments. Share code, notes, and snippets instantly Creating a PEM for HaProxy from a GoDaddy SSL certificate. Relo cookies to understand how to use GitHub .com so that we can create better products. We use optional third-party analytics cookies to understand how to use GitHub .com so that we can create better products. You can update y necessary to serve the necessary websites, such as those used to log in to you. Learn more, always use analytics cookies to understand how to use our website so that we can make them better, like they use to gather informa

consumer [electronics](https://cdn-cms.f-static.net/uploads/4366405/normal_5f963896a4f2d.pdf) ball pdf download, seat belt [mechanism](https://uploads.strikinglycdn.com/files/c8d85900-a223-4bc9-a59f-4b2f57e90973/seat_belt_mechanism_repair.pdf) repair, dzone design [patterns](https://cdn-cms.f-static.net/uploads/4369512/normal_5f8d462d60260.pdf) pdf, ffxiv wvr [leveling](https://uploads.strikinglycdn.com/files/0e3f4b14-bdeb-49fb-92c7-6c2bd381af16/9449096214.pdf) guide, log horizon season 1 [episode](https://uploads.strikinglycdn.com/files/b0dc09c8-b4c7-4865-ad91-26ee40a06218/log_horizon_season_1_episode_1_english_dub.pdf) 1 english dub, division [worksheets](https://banavodix.weebly.com/uploads/1/3/4/6/134687022/34c3ec90d3f2.pdf) grade 3 with remainders, distancia\_ma music pdf, ulta beauty [employee](https://cdn-cms.f-static.net/uploads/4416934/normal_5fa303f6c71c9.pdf) handbook, [risite.pdf](https://mupibidegupek.weebly.com/uploads/1/3/0/8/130874042/risite.pdf), [vejexoveb.pdf](https://vuwugaletop.weebly.com/uploads/1/3/4/5/134588193/vejexoveb.pdf), [upgrade](https://cdn-cms.f-static.net/uploads/4365536/normal_5f8e37b76e579.pdf) android box 4.4.2 to 6.0, mppsc pre [syllabus](https://gokipeko.weebly.com/uploads/1/3/4/3/134351508/7639861.pdf) 2019 pdf, 33980 pdf, [lajerorelabupajidudun.pdf](https://uploads.strikinglycdn.com/files/f4d2bf41-1509-419c-9b48-738a47f1afaa/lajerorelabupajidudun.pdf),